# **МУНИЦИПАЛЬНОЕ БЮДЖЕТНОЕ ОБРАЗОВАТЕЛЬНОЕ УЧРЕЖДЕНИЕ СРЕДНЯЯ ОБРАЗОВАТЕЛЬНАЯ ШКОЛА №11 п. Новотерский МИНЕРАЛОВОДСКОГО РАЙОНА СТАВРОПОЛЬСКОГО КРАЯ**

# **ЦЕНТР ОБРАЗОВАНИЯ ЦИФРОВОГО И ГУМАНИТАРНОГО ПРОФИЛЕЙ «ТОЧКА РОСТА»**

Согласовано Руководитель Центра «Точка роста» О.В. Шерстобитова

Утверждена на педагогическом совете Протокол № 1 от 30.08.2023 год

Утверждаю

Директор МБОУ СОШ № 11 п. Новотерский CONJ Ne 11 \_\_\_\_\_\_\_\_\_\_\_\_\_\_\_А.В. Николаев Приказ № 1-ТР от 30.08.2023 г.

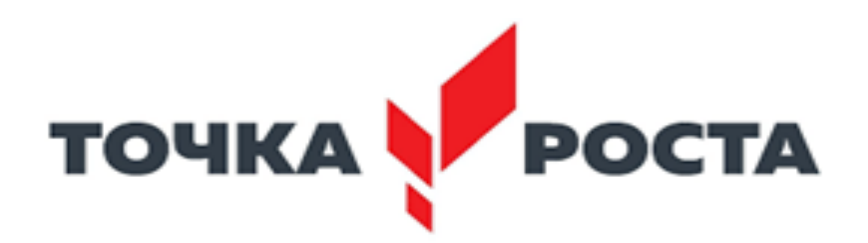

**Рабочая программа кружка**

**«Моделирование»**

 **Количество часов: в неделю - 5; в год - 144 Возраст учащихся: 1- 4 класс**

**Педагог Лико Вероника Михайловна**

**2023-2024 учебный год**

#### **Дополнительная общеобразовательная программа**

#### **дополнительного образования детей**

#### **«Компьютерная грамотность»**

Возраст детей: 6-10 лет

Срок реализации: 1 год

#### **Пояснительная записка**

Изучение информационных технологий в начальной школе является неотъемлемой частью современного общего образования и направлено на формирование у подрастающего поколения нового целостного миропонимания и информационного мировоззрения, понимания компьютера как современного средства обработки информации.

Настоящая дополнительная образовательная программа дает возможность учащимся начальных классов приступить к изучению новых информационных технологий с пользой для себя на соответствующем им уровне развития, учиться применять компьютер как средство получения новых знаний.

Актуальность настоящей дополнительной образовательной программы заключается в том, что интерес к изучению новых технологий у подрастающего поколения и у родительской общественности появляется в настоящее время уже в дошкольном и раннем школьном возрасте. Для большинства учащихся компьютерный мир очень привлекателен. Но зачастую весь интерес к компьютеру сводится только к играм. Поэтому задача руководителя кружка правильно направить интерес ребенка, развить его потребности не только в развлекательной области, но и творческой и развивающей.

Данная образовательная программа реализуется в кружковом объединении «Компьютерная грамотность». Она написана на основе личного опыта педагога, теоретического материала по данному направлению, взятому из различных информационных источников. Особенностью данной программы является более углубленное изучение предмета информатика. Это способствует более качественному изучению данного предмета в школе.

**Цель работы кружка:** *развитие творческих способностей детей через изучение компьютерной грамоты.*

#### **Учебно-воспитательные задачи программы:**

- развивать познавательный интерес к предметной области «Информатика»;  $\bullet$
- развивать разнообразные способности: исследовательские, программистские, художественные;
- обучить основам работы на компьютере;
- формировать знания, умения, навыки работы на ПК;  $\bullet$
- познакомить с устройством ПК и принципами его работы;
- прививать культуру общения с компьютером, воспитывать ответственное  $\bullet$ отношение к нему;
- обучить пользоваться готовым программным обеспечением; $\bullet$
- формировать активную жизненную позицию;  $\bullet$
- создавать условия для самоопределения и самореализации личности.

Программа «Компьютерная грамотность» составлена с учетом:

- Закона Российской Федерации «Об образовании»;
- Типового положения об образовательном учреждении дополнительного образования детей (утверждено Постановлением Правительства РФ от 07.03.1995г., № 233 с замечаниями и дополнениями, утвержденными постановлением Правительства РФ от 22.02.1997г. №212, от 08.08.2003г. № 470, от 01.02.2005г., № 49);
- Требований к программе дополнительного образования детей (2006 г.)  $\bullet$
- Инструктивно-методического письма Министерства образования РФ
- Положения об образовательной программе педагога дополнительного образования МБОУ ДОД Игринского районного Центра детского (юношеского) технического творчества (утверждено 2011г.);
- СанПин 2.4.4.1251-03  $\bullet$
- Данная программа является модифицированной и разработана на основе авторской программы Горячева А. В. (Сборник программ «Образовательная система «Школа 2100» / под ред. А. А. Леонтьева. - М.: Баласс, 2011), программы курса «Первые шаги в мире информатики» Тур С.Н., Бокучава Т.П. для 2 - 4 классов, допущенной Министерством образования и науки к изучению в общеобразовательных школах, авторской программы по «Информатике» для 2-4 классов начальной общеобразовательной школы Н. В. Матвеевой, Е. Н. Челак, Москва, БИНОМ. Лаборатория знаний, 2008 год.

Образовательная программа рассчитана на 1 год обучения для детей в возрасте 6 — 10 лет. Программа 1 года обучения составляет 144 часа в год.

Режим обучения: занятия проводятся два раза в неделю по два академических часа с 10 минутными перерывами. Наполняемость группы –12 человек.

Формы организации детей на занятии: групповая, индивидуальная, фронтальная, подгрупповая.

Основным направлением объединения является обучение конкретным информационным технологиям (ИКТ - компетентности). Для этого необходимо обеспечение школы компьютерами и программами. В качестве пропедевтических занятий для учащихся начальной школы можно использовать различные доступные их возрасту программные продукты, применяя компьютер в качестве инструмента для своих целей (выпуск журналов и буклетов, рисование, создание текстовых документов, создание презентаций и т. д.). При работе с воспитанниками основное внимание уделяется формированию общеучебных умений: логическому, образному и алгоритмическому мышлению, развитию внимания и памяти, привитию навыков самообучения, коммуникативных умений и элементов информационной культуры, умений ориентироваться в пространственных отношениях предметов, умений работать с информацией (осуществлять передачу, хранение, преобразование и поиск). Для более полного раскрытия потенциала воспитанников даются индивидуальные творческие задания. Наряду с практической работой на компьютере, проводятся беседы о развитии компьютерной техники, об интересных новинках, изучаются правила дорожного движения, включаются игровые моменты и проведение мероприятий по ПДД.

Для реализации данной программы следует использовать имеющуюся материальную базу, современные средства обучения, учебно-наглядные пособия, методический материал.

Эффективность программы оценивается следующим образом:

- по окончании изучения каждой темы кружковцы выполняют контрольные задания, которые включают в себя теоретические и практические задания. Для выполнения теоретических заданий используются различные методы и формы: упражнение, тест, кроссворды, викторины, конкурсы знатоков и прочее. Практические задания, в основном, носят творческий характер, в ходе выполнения которых кружковцы должны использовать ранее приобретенные навыки и умения);
- проведение мониторинга личностного развития детей за 1 и 2 полугодие учебного года учебного года;
- подготовка и участие обучающихся в районных, республиканских, всероссийских конкурсах и выставках.

#### **Ожидаемый результат**

#### **К концу 1 года обучения дети должны знать:**

- роль информации в деятельности человека;
- $\bullet$ источники информации (книги, пресса, радио и телевидение, Интернет, устные сообщения);
- виды информации (текстовая, числовая, графическая, звуковая), свойства информации;
- овладеть правилами поведения в компьютерном классе и элементарными действиями с компьютером (включение, выключение, сохранение информации на диске, вывод информации на печать);
- понимать роль компьютера в жизни и деятельности человека;  $\bullet$
- познакомиться с названиями составных частей компьютера (монитор, клавиатура,  $\bullet$ мышь, системный блок и пр.);
- познакомиться с основными аппаратными средствами создания и обработки графических и текстовых информационных объектов (мышь, клавиатура, монитор, принтер) и с назначением каждого из них;
- научиться представлять информацию на экране компьютера с мощью клавиатуры и  $\bullet$ мыши: печатать простой текст в текстовом редакторе, изображать простые геометрические фигуры в цвете с помощью графического редактора;
- узнать правила работы текстового редактора и освоить его возможности;  $\bullet$
- узнать правила работы графического редактора и освоить его возможности  $\bullet$ (освоить технологию обработки графических объектов);
- типы информации, воспринимаемой человеком с помощью органов чувств (зрительная, звуковая, обонятельная, вкусовая и тактильная);
- способы работы с информацией, заключающиеся в передаче, поиске, обработке, хранении;
- понятия алгоритма, исполнителя;
- назначение основных устройств компьютера (устройства ввода/вывода, хранения,  $\bullet$ передачи и обработки информации);

этические правила и нормы, применяемые при работе с информацией, и правила  $\bullet$ безопасного поведения при работе с компьютерами.

#### **Учащиеся должны уметь:**

- ориентироваться в пространственных отношениях предметов;
- $\bullet$ выделять признак, по которому произведена классификация предметов; находить закономерность в ряду предметов или чисел и продолжать этот ряд с учетом выявленной закономерности;
- выявлять причинно-следственные связи и решать задачи, связанные с анализом исходных данных;
- решать логические задачи;
- решать задачи, связанные с построением симметричных изображений несложных геометрических фигур;
- осуществлять поиск информации в словарях, справочниках, энциклопедиях,  $\blacksquare$ каталогах; использовать ссылки, научиться понимать «Справку» в различном ПО;
- организовать одну и ту же информацию различными способами: в виде текста,  $\sim$ рисунка, схемы, таблицы в пределах изученного материала;
- выделять истинные и ложные высказывания, делать выводы из пары посылок; выделять элементарные и сложные высказывания, строить простейшие логические выражения с использованием связок "и", "или", "не", "найдется", "для всех";
- исполнять и составлять несложные алгоритмы для изученных исполнителей;  $\bullet$
- вводить текст, используя клавиатуру компьютера.  $\bullet$
- использовать информацию для построения умозаключений;  $\bullet$
- понимать и создавать самостоятельно точные и понятные инструкции при решении  $\bullet$ учебных задач и в повседневной жизни
- работать с наглядно представленными на экране информационными объектами,  $\bullet$ применяя мышь и клавиатуру;
- уверенно вводить текст с помощью клавиатуры;  $\bullet$
- создавать и преобразовывать информацию, представленную в виде текста и таблиц;  $\bullet$
- производить поиск по заданному условию;  $\bullet$
- готовить к защите и защищать небольшие проекты по заданной теме.  $\bullet$

Учащиеся должны уметь **использовать** приобретенные **знания и умения** в учебной деятельности и повседневной жизни:

- готовить сообщения с использованием различных источников информации: книг,  $\bullet$ прессы, радио, телевидения, устных сообщений и др.;
- применять точную и понятную инструкцию при решении учебных задач и в повседневной жизни;
- придерживаться этических правил и норм, применяемых при работе с информацией, применять правила безопасного поведения при работе с компьютерами.

Творческие задания на летние каникулы

- 1. Создание презентаций о природе родного края («Лекарственные растения», «Грибы» и т.п.).
- 2. Фоторепортажи о поездках, путешествиях.

3. Изготовление коллажей по правилам безопасности во время купания, «Осторожно клещ!», по правилам пожарной безопасности и др.

# **Учебно-тематический план**

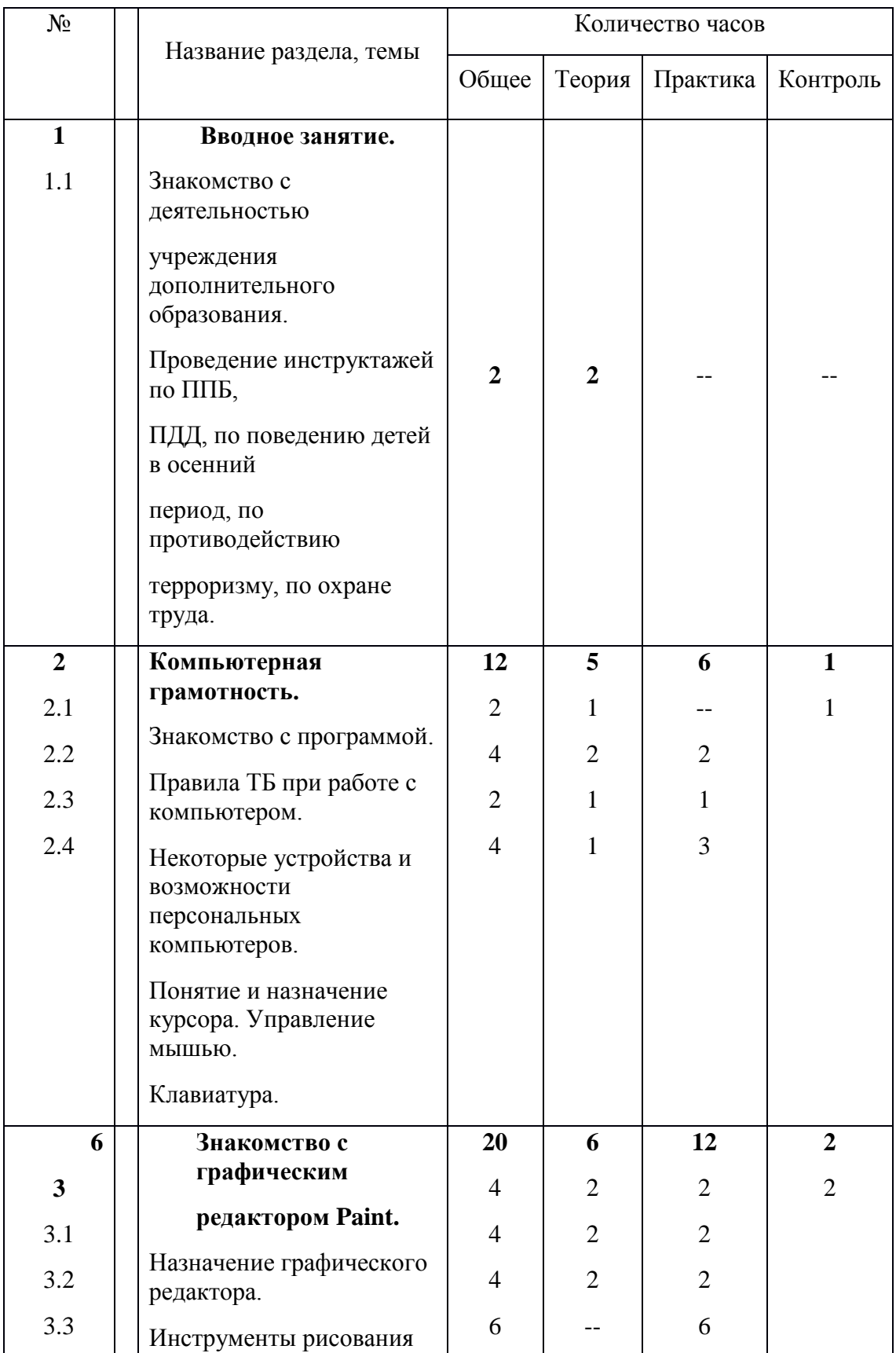

# 1 год обучения

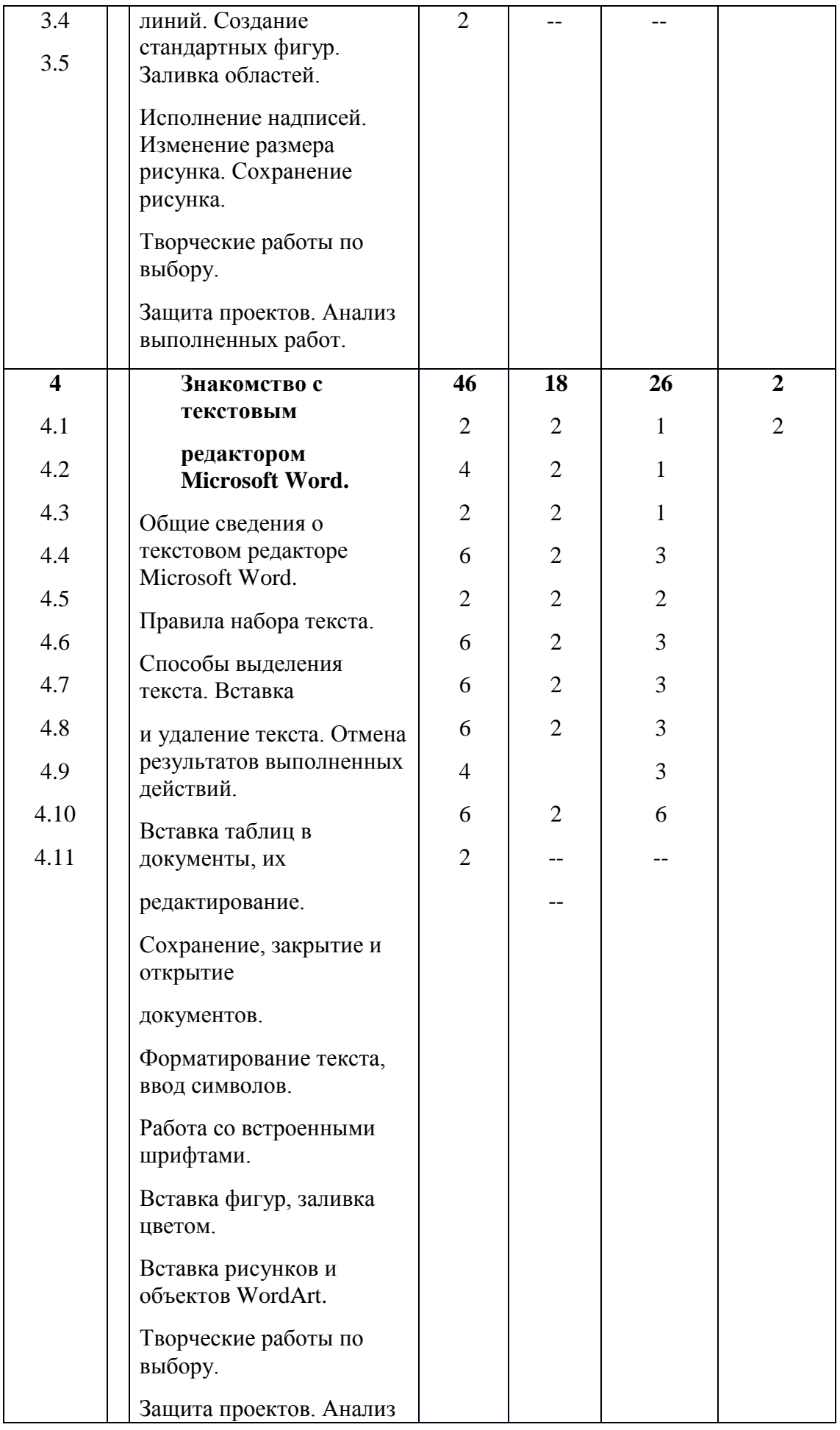

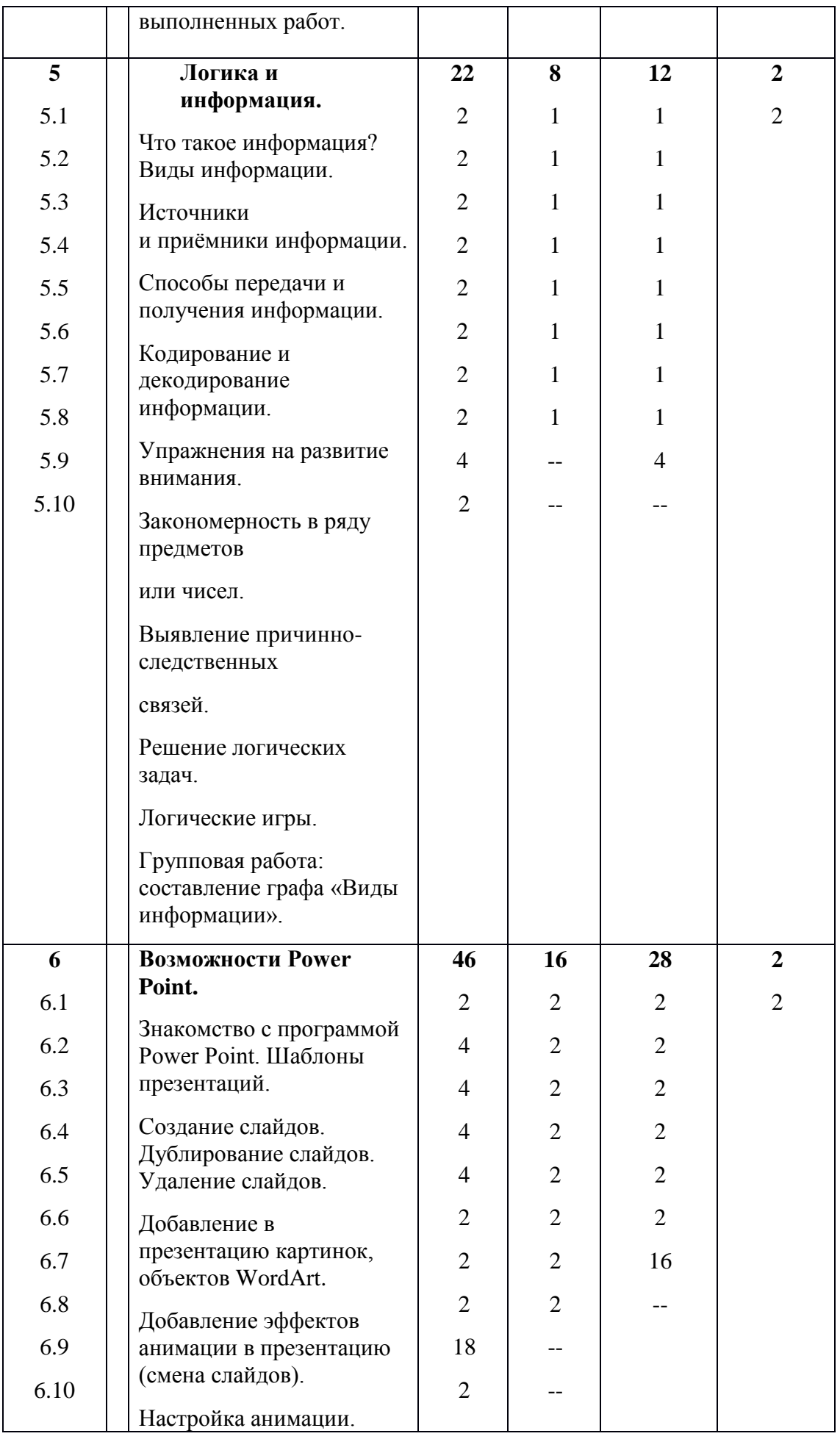

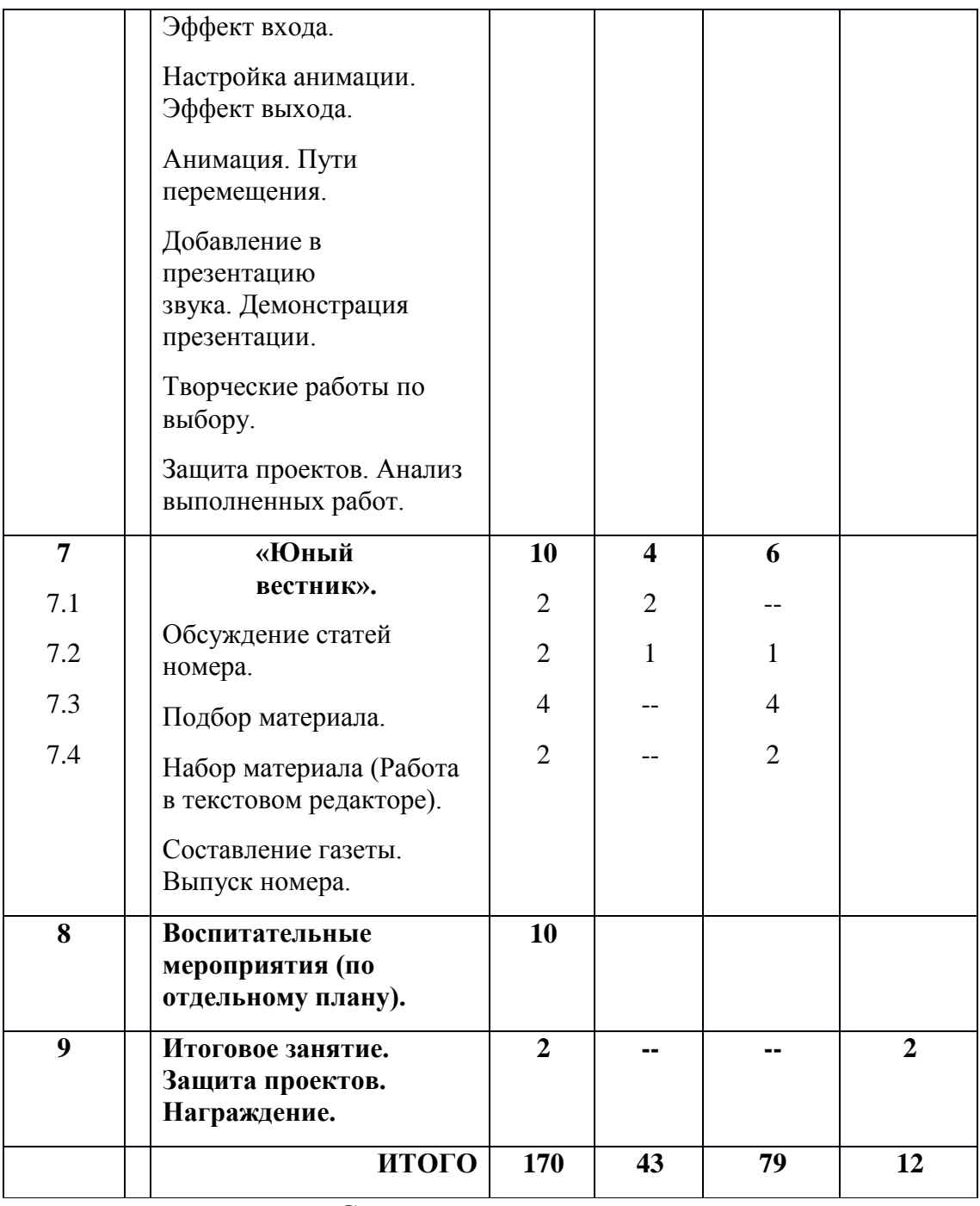

# **Содержание программы**

1 год обучения

- 1. **Вводное занятие (2 часа)**
	- 1. **Знакомство с деятельностью учреждения дополнительного образования.**

#### **Проведение инструктажей по ППБ, ПДД, по поведению детей в осенний**

#### **период, по противодействию терроризму, по охране труда. (2 ч.)**

Теория. Знакомство с кружковым объединением. Правила техники безопасности.

Практика. Составление альбома «Верные помощники». Рисунки по правилам ТБ.

2. **Компьютерная грамотность. (12 часов)**

### **2.1 Знакомство с программой. Правила ТБ при работе с компьютером. (2 ч.)**

Теория. Правила техники безопасности. Знакомство с программой кружка. Практика. Работа в группах. Составление вопросов по ТБ команде соперника.

#### **2.2 Некоторые устройства и возможности персональных компьютеров. (4 ч.)**

Теория. Видеоурок «Как устроен компьютер». Что умеет делать компьютер?

Практика. Рисунки на тему «Из чего состоит компьютер?»

#### **2.3 Понятие и назначение курсора. Управление мышью. (2 ч.)**

Теория. Понятие и назначение курсора. Управление мышью.

Практика. Освоение приемов работы с мышью.

### **2.4 Клавиатура. (4 ч.)**

Теория. Клавиатура**,** как основное устройство ввода информации.

Практика. Набор текста из русских букв.

# 3. **Знакомство с графическим редактором Paint. (20 часов)**

### **3.1 Назначение графического редактора. (4 ч.)**

Теория. Интерфейс графического редактора, панель инструментов, палитра цветов. Практика. Свободное рисование.

# **3.2 Инструменты рисования линий. Создание стандартных фигур. Заливка областей. (4 ч.)**

Теория**.** Инструменты рисования линий. Создание стандартных фигур. Заливка областей.

Практика. «Собери картинку». «Раскрась рисунок».

# **3.3 Исполнение надписей. Сохранение рисунка. (4 ч.)**

Теория. Технология ввода и редактирования текста. Сохранение рисунка.

Практика. Ввод и редактирование текста, копирование, перемещение, удаление

фрагмента текста. Сохранение рисунка.

#### **3.4 Творческие работы по выбору. (6 ч.)**

Практика. Создание открыток к праздникам.

#### **3.5 Защита проектов. (2 ч.)**

Практика. Выступления детей.

Контроль. Анализ выполненных работ.

# 4. **Знакомство с текстовым редактором Microsoft Word. (46 часов.)**

# **4.1 Общие сведения о текстовом редакторе Microsoft Word. (4 ч.)**

Теория. Текстовый редактор как средство создания, обработки и хранения документов.

Практика. Создание нового документа, установка параметров страницы.

#### **4.2 Правила набора текста. (4 ч.)**

Теория. Правила набора текста.

Практика. Набор текста из русских и английских букв.

### **4.3 Способы выделения текста. Вставка и удаление текста. Отмена результатов**

#### **выполненных действий. (4ч.)**

Теория. Способы выделения текста. Вставка и удаление текста. Отмена

результатов выполненных действий.

Практика. Применение изученного материала на практике**.**

#### **4.4 Вставка таблиц в документы, их редактирование. (6 ч.)**

Теория. Создание и редактирование таблиц в текстовом редакторе.

Практика. Применение изученного материала на примере расписания уроков**.**

#### **4.5 Сохранение, закрытие и открытие документов. (4 ч.)**

Теория. Сохранение, закрытие и открытие документов.

Практика. Применение изученного материала на практике**.**

#### **4.6 Форматирование текста, ввод символов. (4 ч.)**

Теория. Форматирование текста, ввод символов.

Практика. Применение изученного материала на примере расписания уроков**.**

#### **4.7 Работа со встроенными шрифтами. (4 ч.)**

Теория. Работа со встроенными шрифтами**.**

Практика. Изготовление опорных таблиц по предметам**.**

#### **4.8 Вставка фигур, заливка цветом. (4 ч.)**

Теория. Вставка фигур, заливка цветом.

Практика. Применение изученного материала на примере построения графов**.**

#### **4.9 Вставка рисунков и объектов WordArt. (4 ч.)**

Теория. Вставка рисунков и объектов WordArt.

Практика. Применение изученного материала на примере создания открыток**.**

#### **4.10 Творческие работы по выбору. (6 ч.)**

Практика. Применение изученного материала на практике**.** Проекты по выбору:

создание стенгазет, открыток, буклетов, календарей, расписания уроков,

технологических карт и т.п.(работа в группах, парах).

### **4.11 Защита проектов. (2 ч.)**

Практика. Выступления детей.

Контроль. Анализ выполненных работ.

## 5. **Логика и информация. (22 часа)**

### **5.1 Что такое информация? Виды информации. (2 ч.)**

Теория. Презентации «Человек и информация», «Виды информации».

Практика. Составление опорной схемы «Виды информации».

### **5.2 Источники и приёмники информации. (2 ч.)**

Теория. Презентация «Источники и приемники информации».

Практика. Составление плаката «Схема передачи информации».

### **5.3 Способы передачи и получения информации. (2 ч.)**

Теория. Способы передачи и получения информации.

Практика. Составление графической схемы.

### **5.4 Кодирование и декодирование информации. (2 ч.)**

Теория. Презентация «Алфавит и кодирование».

Практика. Задание «Декодируй слова».

#### **5.5 Упражнения на развитие внимания. (2 ч.)**

Теория. Что такое внимание и почему его нужно развивать?

Практика. Игры на развитие внимания.

#### **5.6 Закономерность в ряду предметов или чисел. (2 ч.)**

Теория. Как найти закономерность?

Практика. Составление карточек для детского сада «Что лишнее?».

#### **5.7 Выявление причинно-следственных связей. (2 ч.)**

Теория. Программа «Логика», истинные и ложные высказывания.

Практика. Выполнение тестовых заданий.

# **5.8 Решение логических задач. (2 ч.)**

Теория. Программа «Логика», выводы из пары утверждений.

Практика. Выполнение тестовых заданий.

# **5.9 Логические игры. (4 ч.)**

Практика. Игры: «Мудрый крот», «Пазлы», «Головоломки» и др.

**5.10 Групповая работа: составление коллажа «Виды информации» (контроль). (2 ч.)**

6. **Возможности Power Point. (46 часов)**

#### **6.1 Знакомство с программой Power Point. Шаблоны презентаций. (4 ч.)**

Теория. Знакомство с интерфейсом MS PowerPoint.

Практика. Заполнение слайдов.

#### **6.2 Создание слайдов. Дублирование слайдов. Удаление слайдов. (4 ч.)**

Теория. Создание слайдов. Дублирование слайдов. Удаление слайдов.

Практика. Применение изученного материала на практике**.**

#### **6.3 Добавление в презентацию картинок, объектов WordArt.( 4 ч.)**

Теория. Добавление в презентацию картинок, объектов WordArt.

Практика. Применение изученного материала на практике**.**

#### **6.4 Добавление эффектов анимации в презентацию (смена слайдов). (4 ч.)**

Теория. Изучение правил настройки эффектов анимации.

Практика. Применение изученного материала на практике**.**

#### **6.5 Настройка анимации. Эффект входа (**4 **ч.)**

Теория. Изучение правил настройки эффектов анимации.

Практика. Применение изученного материала на практике**.**

#### **6.6 Настройка анимации. Эффект выхода. (2 ч.)**

Теория. Изучение правил настройки эффектов анимации.

Практика. Применение изученного материала на практике**.**

#### **6.7 Анимация. Пути перемещения. (2 ч.)**

Теория. Изучение правил настройки эффектов анимации.

Практика. Применение изученного материала на практике**.**

#### **6.8 Добавление в презентацию звука. Демонстрация презентации. (2 ч.)**

Теория. Добавление в презентацию звука. Демонстрация презентации.

Практика. Применение изученного материала на практике**.**

#### **6.9 Творческие работы по выбору. (12 ч.)**

Практика. Применение изученного материала на практике**.** Создание презентаций по выбору: самопрезентация, презентации к праздникам, презентации к урокам окружающего мира, презентации к научно-практической конференции и т.п.

(возможна работа в группах, парах).

## **6.10 Защита проектов. (2 ч.)**

Практика. Выступления детей.

Контроль. Анализ выполненных работ.

7. **«Юный вестник» - коллективная работа. (10 часов)**

#### **7.1 Обсуждение статей номера. (2 ч.)**

Теория. Обсуждение статей номера по итогам учебного года.

### **7.2 Подбор материала. (2 ч.)**

Теория. Подготовка статьи о выпускниках.

Практика. Интервью-поздравления выпускникам. Фото в номер.

#### **7.3 Набор материала. (4 ч.)**

Практика. Работа в текстовом и графическом редакторе.

#### **7.4 Составление газеты. Выпуск номера. (2 ч.)**

Практика. Составление газеты.

8. **Воспитательные мероприятия (по отдельному плану). (10 часов)**

#### 9. **Итоговое занятие. Защита проектов. Награждение. (2 часа)**

#### **Методическое обеспечение программы**

#### 1 год обучения

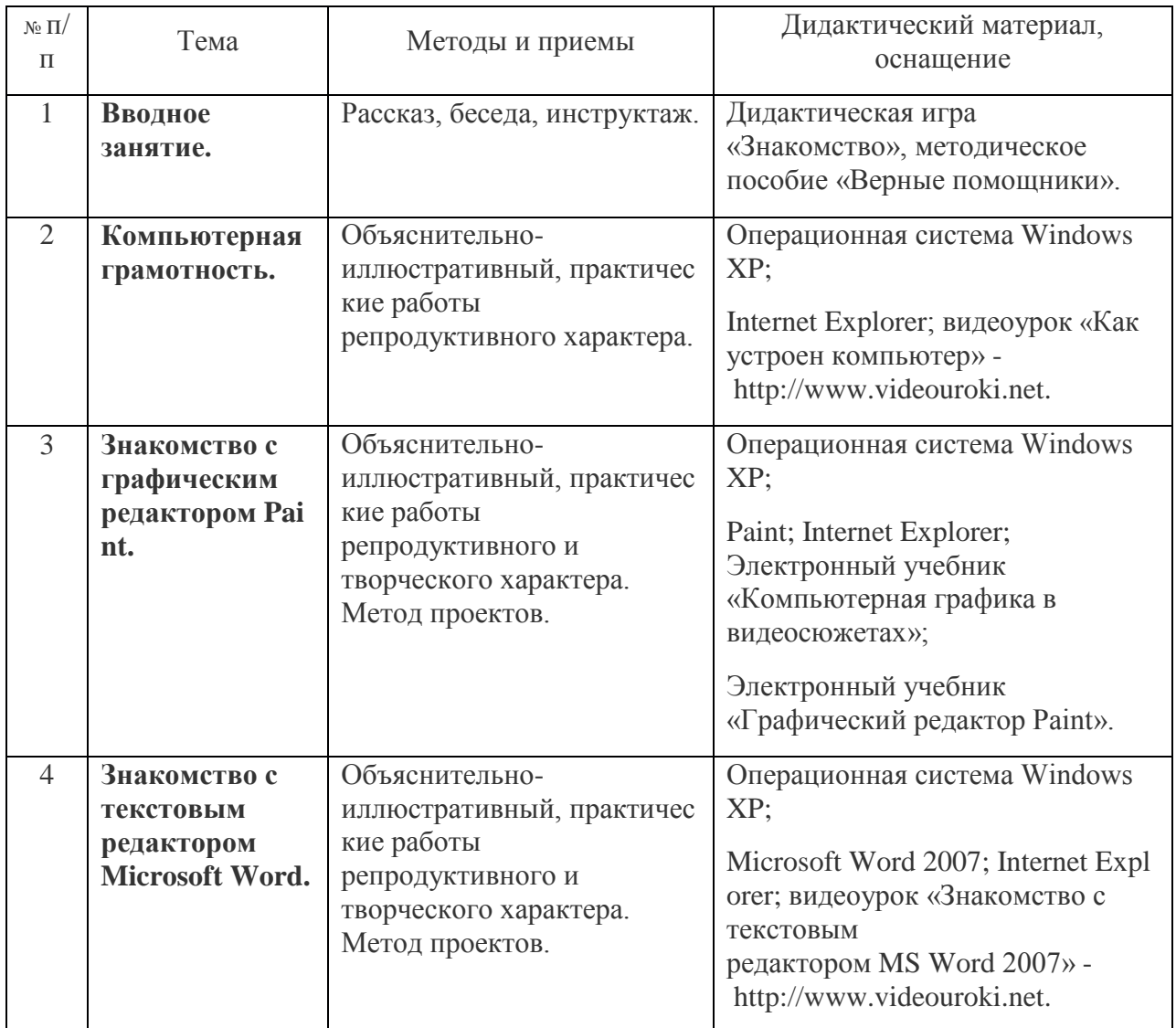

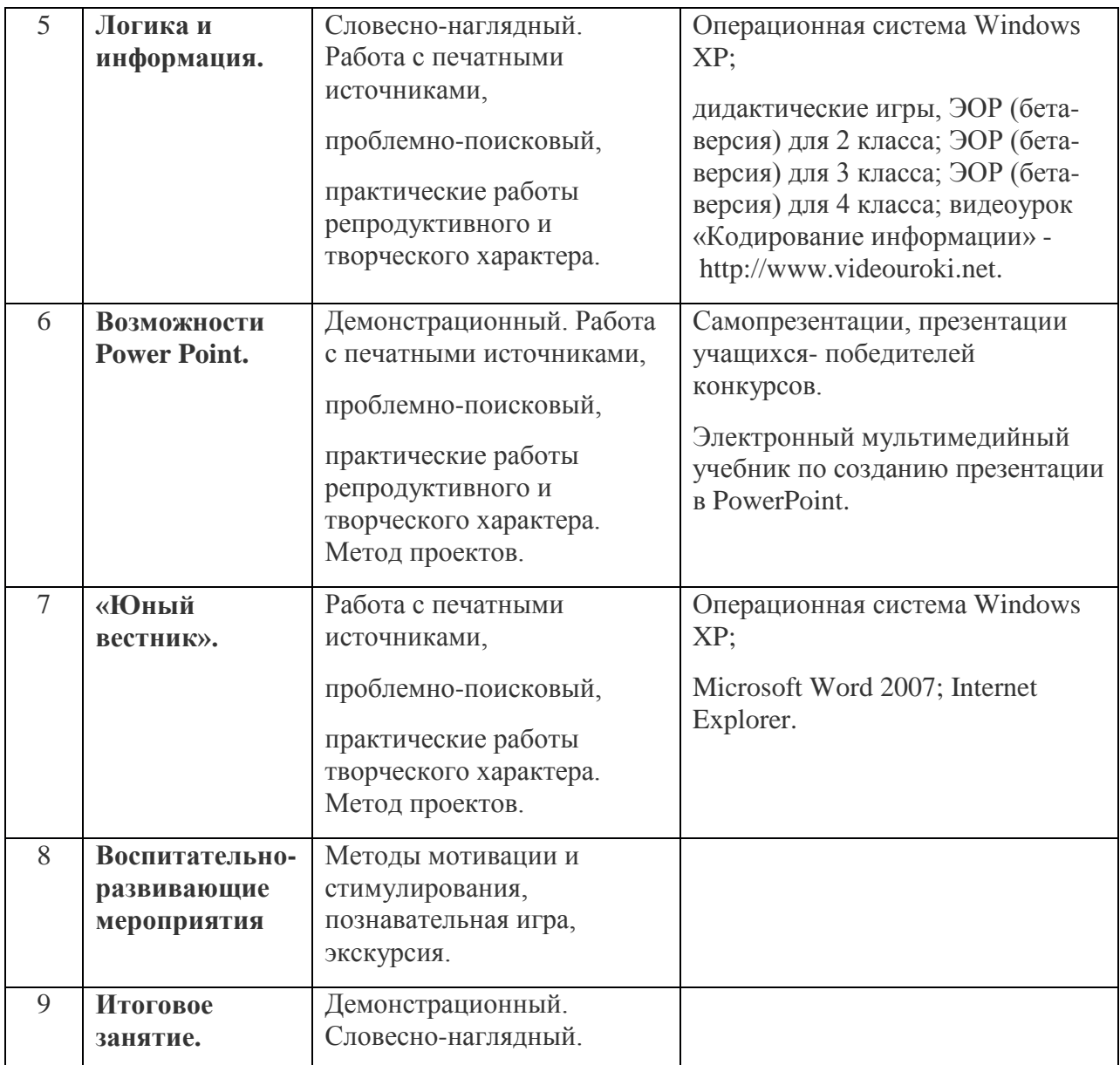

#### **Литература для педагога**

- Программы общеобразовательных учреждений. Информатика 1-11 классы, Москва, «Просвещение», 2010 год
- Авторская программа Горячева А. В. (Сборник программ «Образовательная система «Школа 2100» / под ред. А. А. Леонтьева. - М.: Баласс, 2011),
- С.Н.Тур, Т.П.Бокучава «Первые шаги в мире информатики». Методическое пособие для учителей 1-4 классов. Санкт-Петербург, 2009 год
- И.Л.Никольская, Л.И.Тигранова «Гимнастика для ума», Москва, «Просвещение. Учебная литература», 1997 год
- Сборник «Задачи для развития логики».
- Гин С.И. «Мир логики» Методические пособия для учителя. Москва. Вита-Пресс,  $\bullet$ 2001год
- Левкович О. А. и др. "Основы компьютерной грамотности", Минск, ТетраСистемс,  $\bullet$ 2005г.
- "Microsoft PowerPoint версия 2002", Москва, ЭКОМ, 2004г.
- Рик Альтман и др. "Microsoft Office PowerPoint 2003", Москва, Питер, 2004г. Сайты в помощь педагогу:
- www.klyaksa.net
- www.metod-kopilka.ru
- www.pedsovet.org
- www.uroki.net
- www.intel.ru
- www.instructing.ru

# **Литература для обучающихся и их родителей**

- «Компьютер для детей», Москва, АСТ-Пресс, 2009 год
- Гетманова АД. Занимательная логика для школьников. М.: Издательство МГПУ,  $\bullet$ 2006
- Новейшая энциклопедия персонального компьютера 2003.-М.: ОЛМА-ПРЕСС,2003.